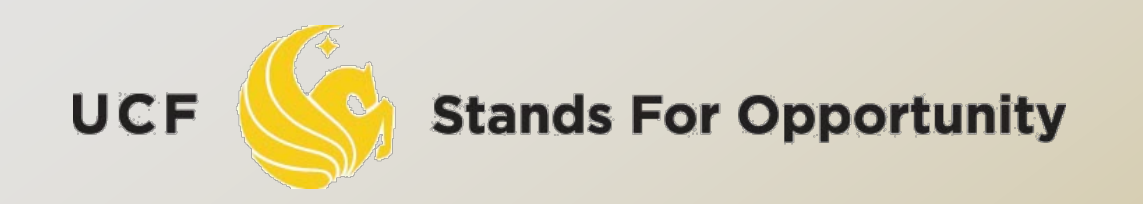

#### *CDA6530: Performance Models of Computers and Networks*

#### *Using Simulation for Statistical Analysis and Verification ----* supplement to Random Variable Generation Lecture

**ECTRICAL ENGINEERING & COMPUTER** 

### *Objective*

 We have learned how to generate random variables in simulation, but

 How can we use them? What is the purpose for such simulation?

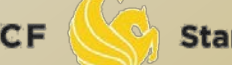

### *Example: Generate discrete R.V.*

 A loaded dice, r.v. X: number shown up  $P(X=1) = 0.05$ ,  $P(X=2) = 0.1$ ,  $P(X=3) = 0.15$ ,  $P(X=4) = 0.18$ ,  $P(X=5) = 0.22$ ,  $P(X=6) = 0.3$ □ Q1: Simulate to generate 100 samples

 $\mathfrak{g}$ 

$$
X = \begin{cases} x_0 & \text{if } U < p_0 \\ x_1 & \text{if } p_0 \le U < p_0 + p_1 \\ \vdots & \text{if } \sum_{i=0}^{j-1} p_i \le U < \sum_{i=0}^j p_i \\ \vdots & \text{if } \sum_{i=0}^{j-1} p_i \le U < \sum_{i=0}^j p_i \\ \end{cases} \quad X = \begin{cases} 1 & \text{if } U < 0.05 \\ 2 & \text{if } 0.05 \le U < 0.1 \\ 3 & \text{if } 0.15 \le U < 0.3 \\ 4 & \text{if } 0.3 \le U < 0.48 \\ 5 & \text{if } 0.48 \le U < 0.7 \\ 6 & \text{if } 0.7 \le U \end{cases}
$$

Code in Matlab

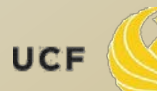

**Stands For Opportunity** 

3

 $U < 0.15$ 

 $U < 0.3$ 

 $U < 0.7$ 

### *Draw CDF (cumulative distr. function)*

#### $\Box$

- $\Box$  Remember  $F(x) = P(X \leq x)$
- □ For our question, r.v. X has 6 different sample values, thus we could derive from simulation: F(1), F(2), F(3), F(4), F(5), F(6)
- $\Box$  F(6) = 1, so we need to derive the other five
- $\Box$  F(x) = m/n where
	- n: # of sample values we generate
	- $\Box$  m: # of sample r.v. values  $\leq x$

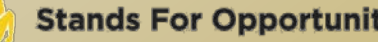

#### □ The CDF curve for our example in one simulation run (compared with analytical results)

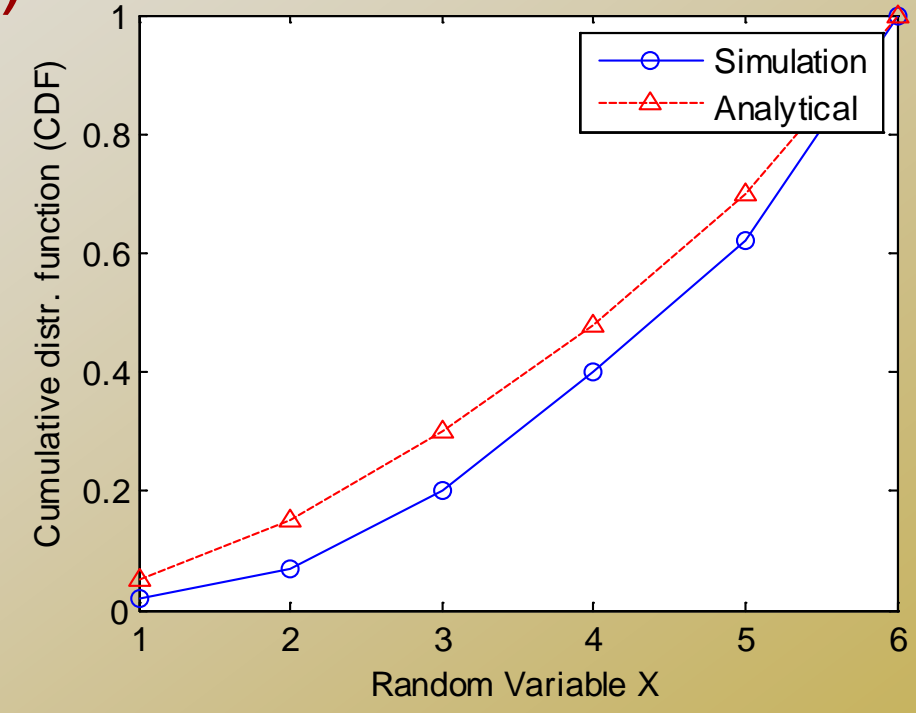

5

**Stands For Opportunity** 

#### *Draw PMF (Probability Mass Function)*

 $\Box$  Pmf:  $P(X=1) = 0.05$ ,  $P(X=2) = 0.1$ ,  $P(X=3) = 0.15$ ,  $P(X=4) = 0.18$ ,  $P(X=5) = 0.22$ ,  $P(X=6) = 0.3$ 

 $\Box$  PMF(x) = m/n n: # of sample values we generate  $\Box$  m: # of sample r.v. values = x

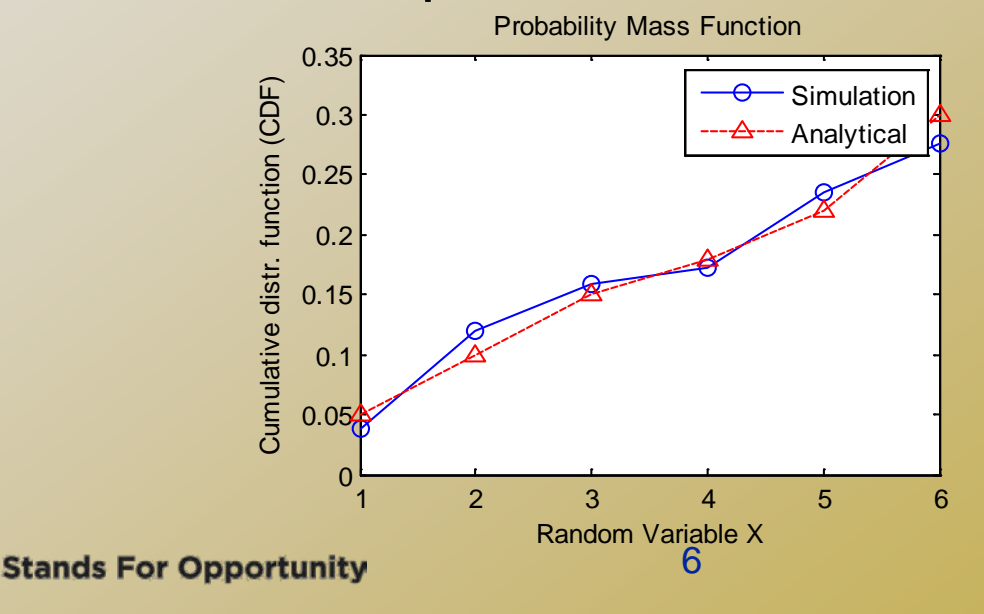

**SCHOOL OF ELECTRICAL ENGINEERING & COMPUTER SCIENCI** 

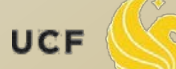

# *Matlab Code*

```
% lecture 15, statics-matlab.ppt , Page 3
% generate discrete r.v.
sampleN = 1000;
P = [0.05 0.1 0.15 0.18 0.22 0.3];
Xvalue = [1 2 3 4 5 6];
n = length(P);
SumP = zeros(n, 1);for i=1:n,
  SumP(i) = sum(P(1:i));
end
U = rand(sampleN,1);Sample = zeros(sampleN,1);for i=1:sampleN,
  for i=1:n,
      if U(i)< SumP(j),
        Sample(i) = Xvalue(j);
        break;
      end
   end
end
% draw CDF, Page 5
F = zeros(n, 1);
for i = 1:n,
   for j=1:sampleN,
      if Sample(j)<= Xvalue(i),
       F(i) = F(i) + 1; end
   end
end
```
 $F = F./sampleN;$ plot(F, '-ob'); xlabel('Random Variable X'); ylabel('Cumulative distr. function (CDF)'); hold on; plot(SumP, '--^r'); legend('Simulation', 'Analytical'); title('CDF');

```
% draw pmf, Page 6
PMF = zeros(n, 1);for i=1:n,
   for j=1:sampleN,
    if Sample(i) == Xvalue(i),
       PMF(i) = PMF(i) + 1; end
   end
end
PMF = PMF./sampleN;
figure;
plot(PMF, '-ob');
xlabel('Random Variable X'); ylabel('Cumulative distr. 
function (CDF)');
hold on;
plot(P, '--Y');
legend('Simulation', 'Analytical');
title('Probability Mass Function');
```
**UCF** 

7

## *Continuous R.V.*

- Use inverse transform method:  $\Box$  One value of U  $\rightarrow$  one r.v. sample Normal distr. use the polar method to generate
- □ How to draw CDF?
	- Problem: r.v. x could be any value
	- $\Box$  Solve: determine  $x_i$  points to draw with fixed interval  $(i=1,2,...)$
	- $\square$  F(x<sub>i</sub>) = P(X $\leq x_i$ ) = m/n n: # of samples generated
		- $m: #$  of sample values  $\leq x_i$

# *Continuous R.V.*

#### How to draw pdf (probability density function)? In Matlab, use histc() and bar()

- $\Box$  N = histc(Y, Edge) for vector Y, counts the number of values in Y that fall between the elements in the Edge vector (which must contain monotonically nondecreasing values). N is a Length(Edge) vector containing these counts.
- Use bar(Edge,N, 'histc') to plot the curve
- The curve plot will have the same curve pattern as f(x), but not the same Y-axis values

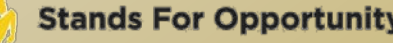

## *Pdf example of continuous R.V.*

```
% exponential distribution pdf
lambda = 2; sampleN = 1000;
Sample = zeros(1, sampleN);
U = rand(1, sampleN);for i=1:sampleN,
  Sample(i) = -log(1-U(i))/lambdaend
Edge = 0:0.1:5;N = histc(Sample, Edge);
bar(Edge, N, 'histc');
```
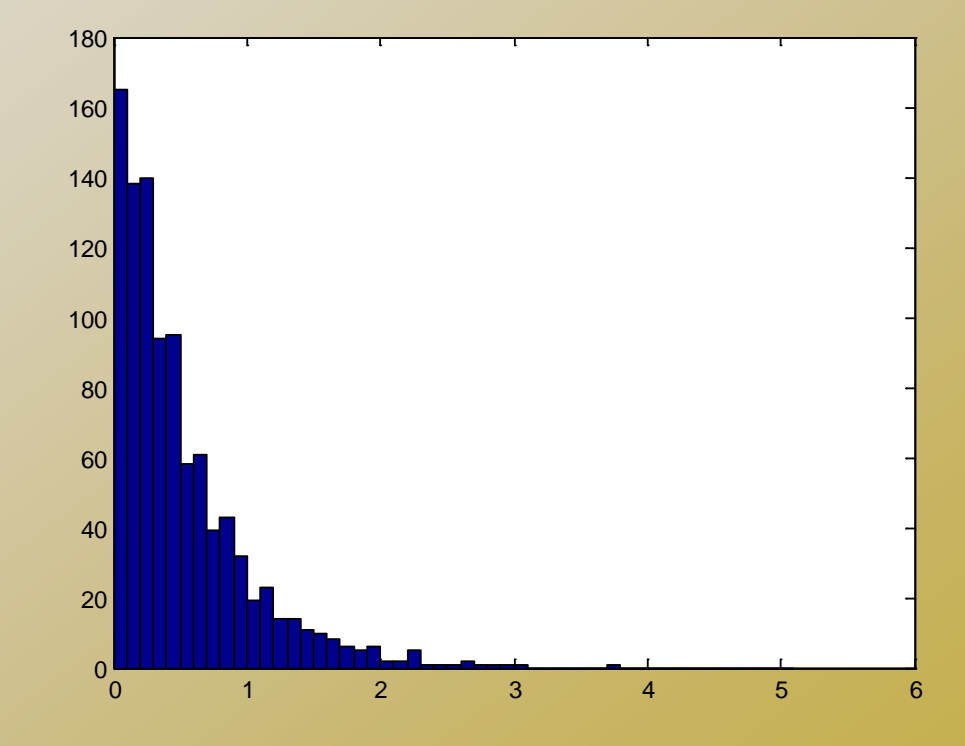

OF ELECTRICAL ENGINEERING & COMPUTER SCIENC

## *Analytical Results*

- Use the formula of the distribution to directly calculate F(x\_i)
- □ How to calculate integration in Matlab? □ Use function quad()

 $Q = \text{quad}(\mathcal{Q} \text{myfun}, 0, 2);$  %where myfun.m is the M-file function: function  $y = myfun(x)$  $y = 1/(x.^3 - 2*x-5);$ 

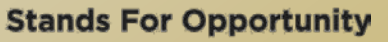

**F ELECTRICAL ENGINEERING & COMPUTER SCIENCI** 

## *Markov Chain Simulation*

#### Discrete-time Markov Chain

- Simulate N steps
- For each step, use random number U to determine which state to jump to Similar to discrete r.v. generation

$$
\Box \ \pi(i) = m_i/N
$$

N: # of simulated steps

□ m<sub>i</sub>: number of steps when the system stays in state i.

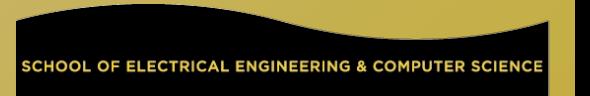

#### *Discrete-time Markov Chain Example*

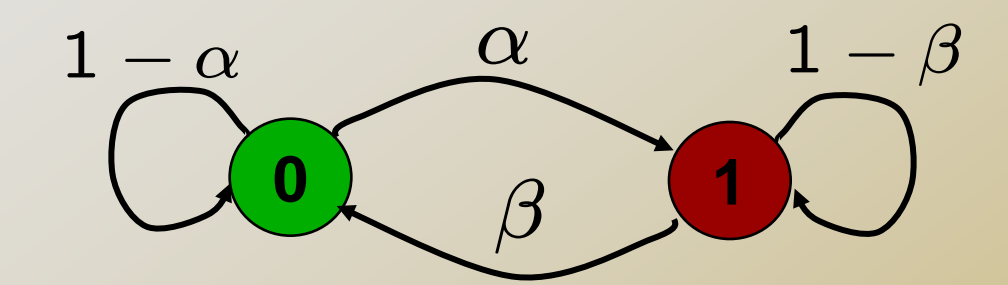

 **Markov on-off model (or 0-1 model) Q: the steady-state prob.?**

$$
\mathbf{P} = \begin{bmatrix} 1 - \alpha & \alpha \\ \beta & 1 - \beta \end{bmatrix}
$$
  
\n
$$
\begin{cases} \pi_0 = (1 - \alpha)\pi_0 + \beta\pi_1 \\ \pi_1 = \alpha\pi_0 + (1 - \beta)\pi_1 \\ \pi_0 + \pi_1 = 1 \end{cases} \Rightarrow \begin{cases} \pi_0 = \frac{\beta}{\alpha + \beta} \\ \pi_1 = \frac{\alpha}{\alpha + \beta} \end{cases}
$$

# *Matlab Code*

```
alpha= 0.6; beta = 0.9;
Pi_theory = [beta/(alpha+beta) alpha/(alpha+beta)];
sampleN= 100; stateNum = 2; % 2 states
U = rand(sampleN,1);init_state = randi(2); %either 1 or 2
State=zeros(stateNum, 1); 
State(init state) = 1; % count the initial state
currentState = init_state;
for i=1:sampleN,
   if currentState ==1, 
     if U(i) > alpha,
       nextState = 1;
      else
        nextState = 2;
      end
   else % currentState = 2
     if U(i) > \betanextState = 2; else
       nextState = 1;
      end
   end
```
State(nextState) =State(nextState)+1; % count the current % state currentState = nextState; end Pi\_simulation = State./sampleN; figure; plot(Pi\_theory, 'r-^'); hold on; plot(Pi\_simulation, 'k:o'); legend('theory', 'simulation');

## *Markov Chain Simulation*

- □ Continuous-time Markov Chain Method #1:
	- Determine how long current state lasts Generate exponential distr. r.v. X for the staying time Determine which state the system jumps to Similar to discrete-time Markov Chain jump simulation Method #2:
		- Determine the jumping out time for each jump out link (everyone is expo. Distr.)
		- The staying time is the shortest jumping out time □ The outgoing state corresponds to this shortest jumping out time
	- □ Method #2 is more intuitive reasonable

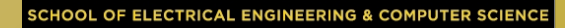

#### $\Box$   $\pi(i) = \sum t_k(i) / T$  T: overall simulated time  $\sigma$  t<sub>k</sub>(i): the time when the system is in state i for the k-th time

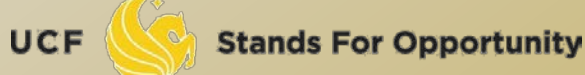

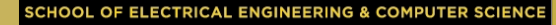